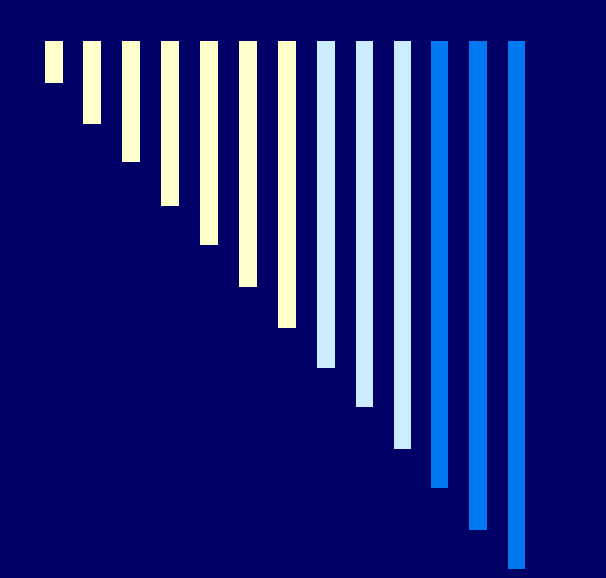

**Лабораторная работа №2 Определение твёрдости металлов и сплавов**

Автор: профессор Сафонов Б.П. Техническое исполнение: Холопова А.С. НИ РХТУ им. Д.И. Менделеева Кафедра ОХП

# **Цель работы:**

- **• знакомство** с конструкцией твердомеров:
- **• освоение** методики определения твёрдости сплавов по методу Бринелля и Роквелла;
- **• изучение** возможности взаимного пересчёта предела прочности и твёрдости стали.

# Метод Бринелля ГОСТ 9012

Определение числа твёрдости по Бринеллю **НВ** производится по результатам вдавливания в исследуемую поверхность стального закаленного шарика диаметром **D** под действием заданной нагрузки **Р** в течение определённого времени. Измеряемым параметром является диаметр отпечатка **d.**

# **Твердомер Бринелля ТШ-2М**

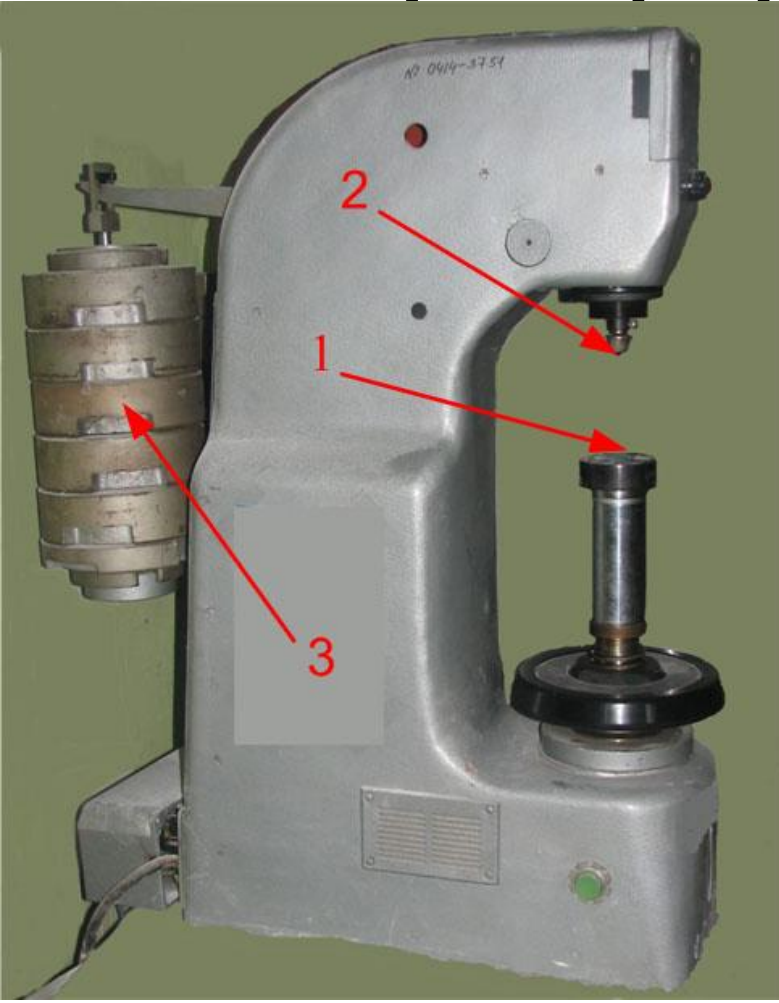

1 – предметный столик; 2 – оправка с индентором; 3 - грузы

Техническая характеристика: Техническая характеристика: Твёрдость, поверяемая прибором НВ 80…4500 МПа или НВ 8…450 кгс/мм2 Испытательные нагрузки: 30000; 10000; 7500; 2500; 1870 Н или 3000; 1000; 750; 2500; 187,5 кгс Индентор – закалённый шарик твёрдостью не менее HV 85000 МПа (850 кгс/мм2) Диаметр шариков: 10; 5; 2,5 мм

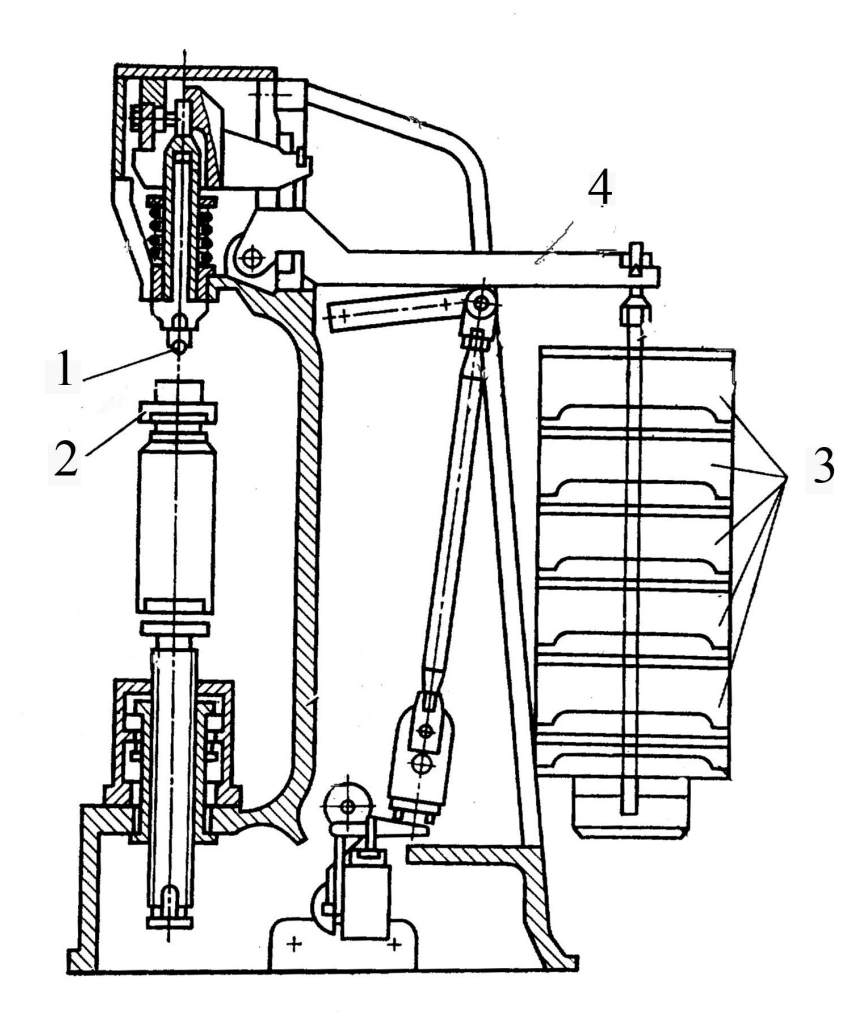

- 4 рычаг
- 3 грузы
- 2 предметный столик
- 1 оправка с индентором
	-
	-

# **Измерительный микроскоп (лупа) МПБ-2**

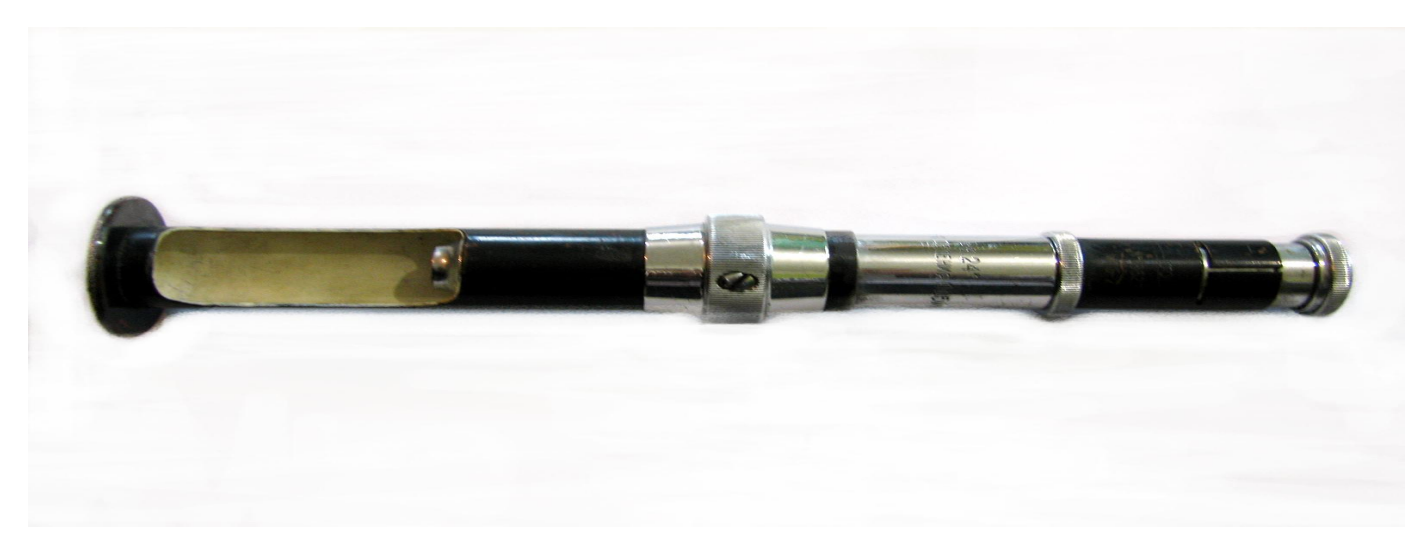

Техническая характеристика: Диаметр отпечатка  $d_{max} = 7$  мм. Цена деления – 0,05 мм.

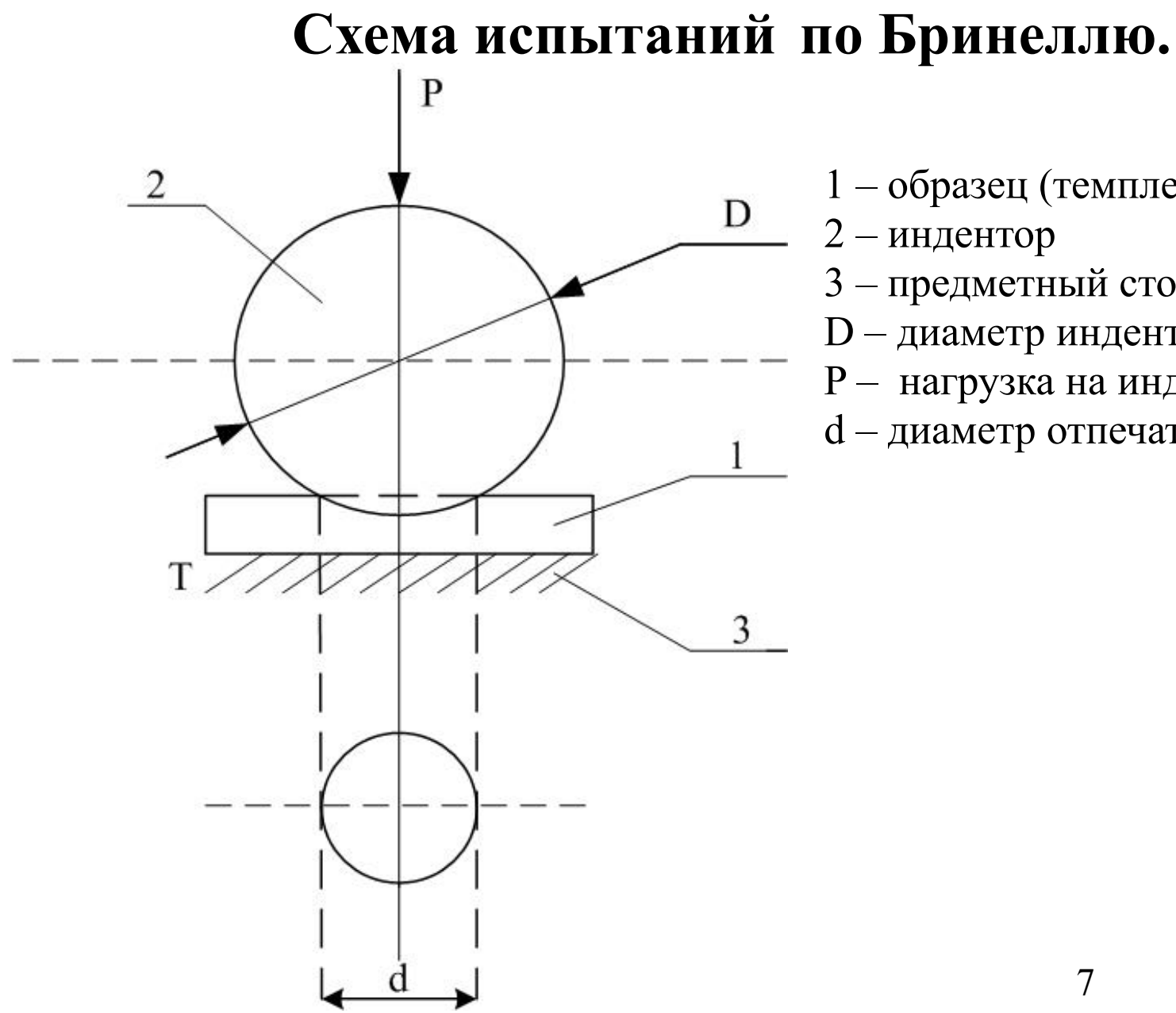

- 1 образец (темплет)
- 2 индентор
- 3 предметный столик
- D диаметр индентора
- P нагрузка на индентор

7

d – диаметр отпечатка на образце

## **Измерение отпечатка лупой**

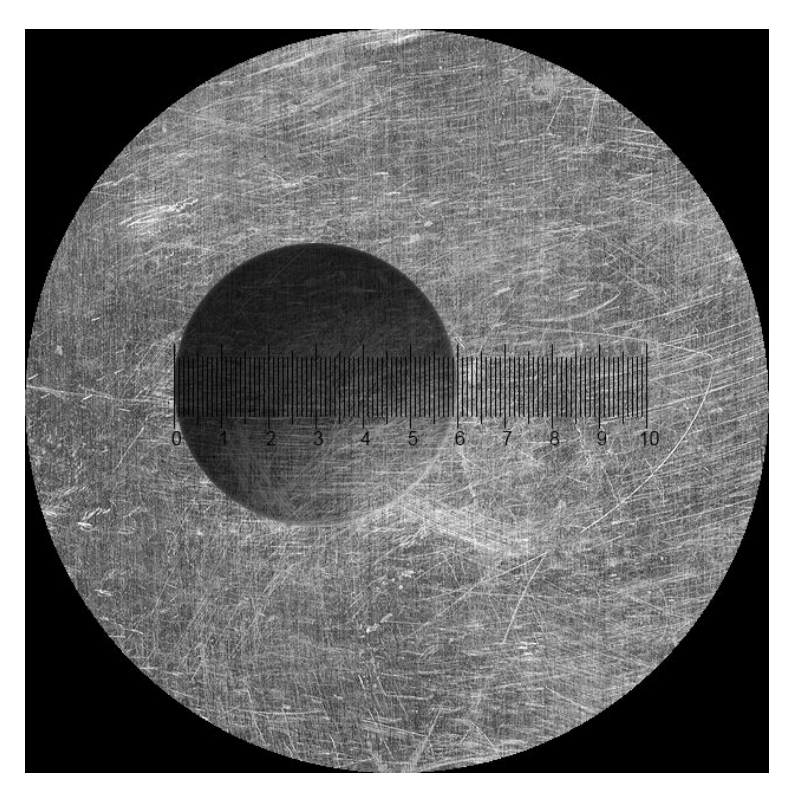

# Измерение d=5,9 мм По таблице ГОСТ 9012 для D=10 мм; P=3000 кгс имеем НВ 99

## **Темплеты из чёрных металлов и сплавов**

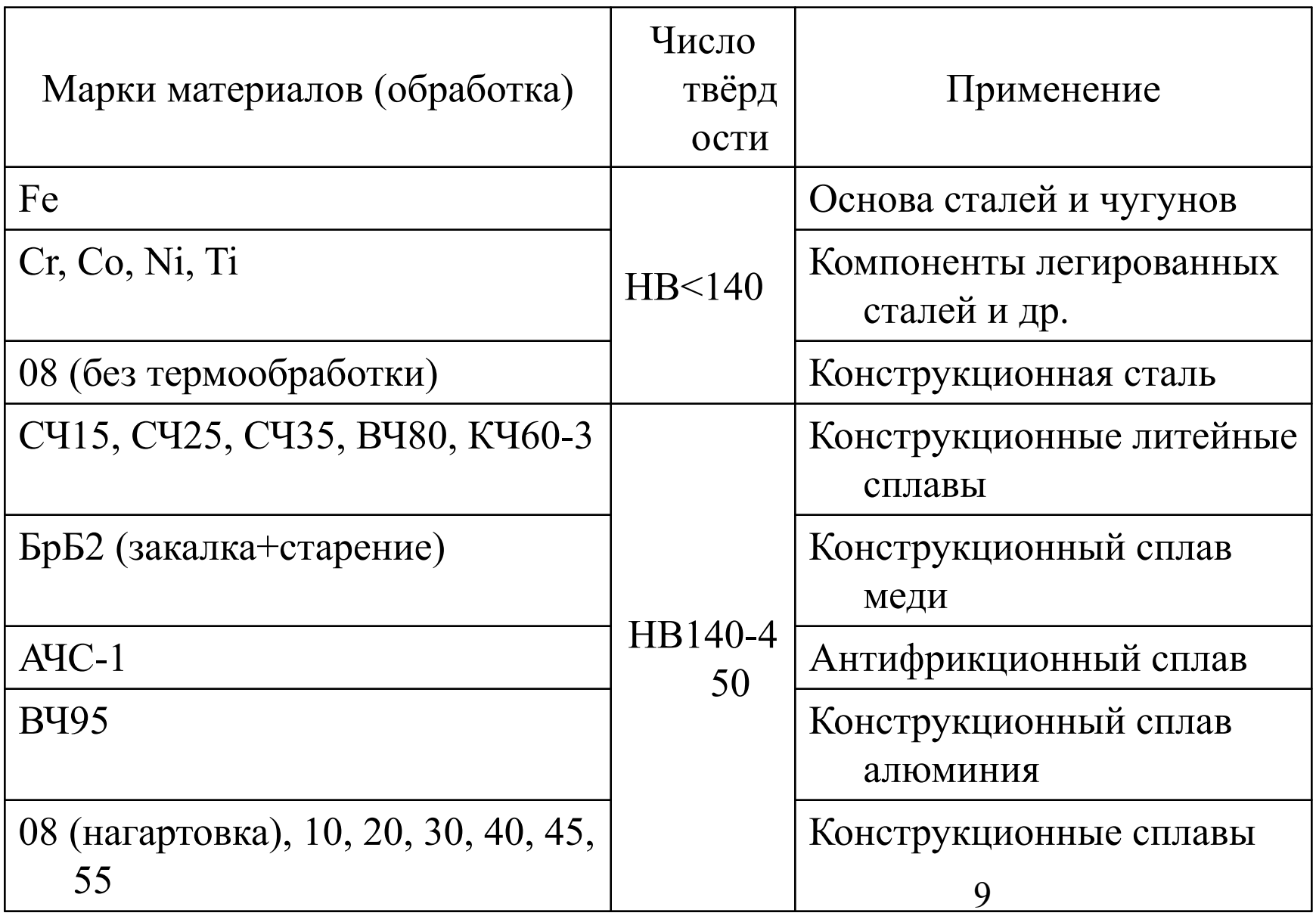

## **Темплеты из цветных металлов и сплавов**

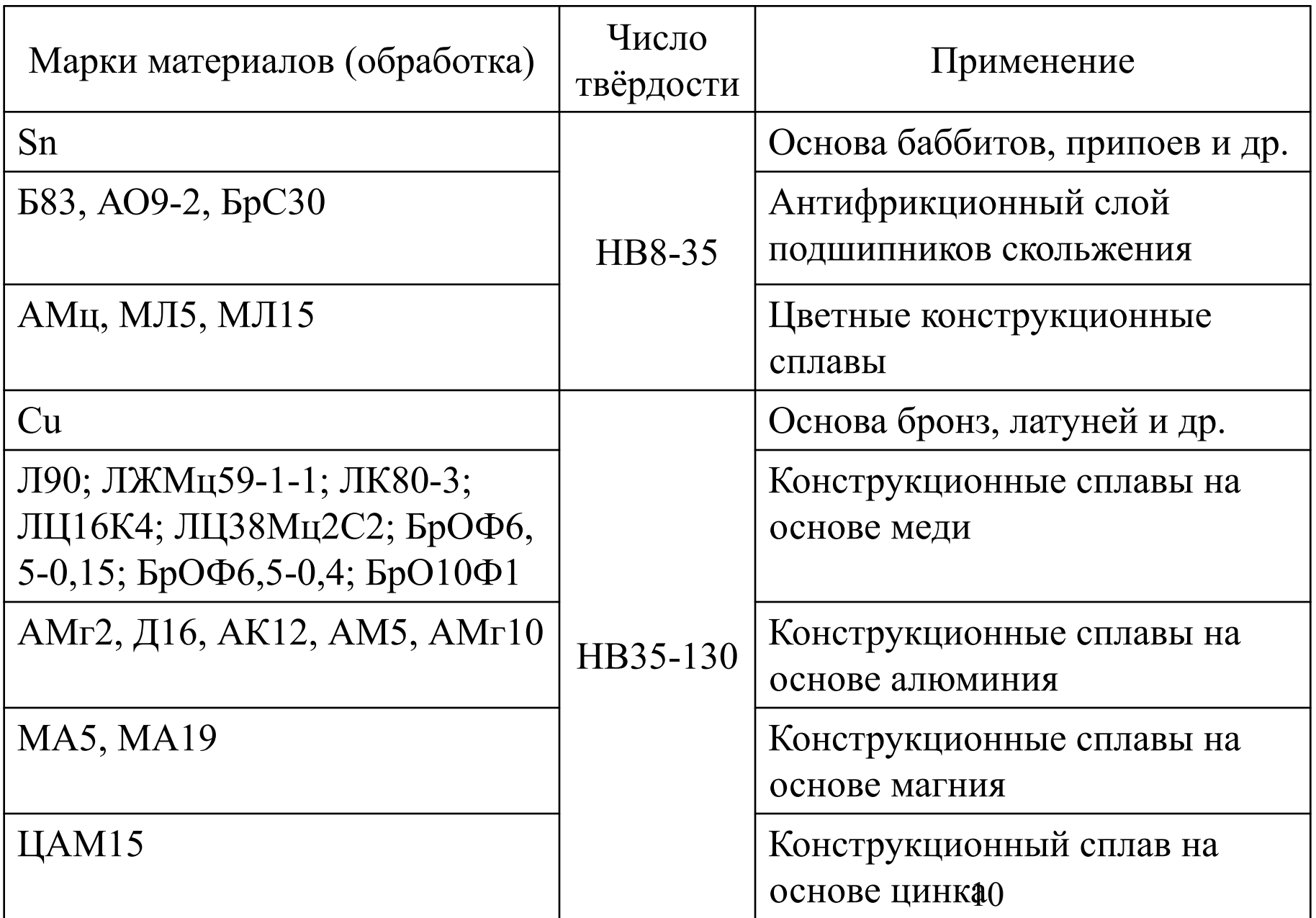

#### **Выбор условий определения твёрдости по Бринеллю**

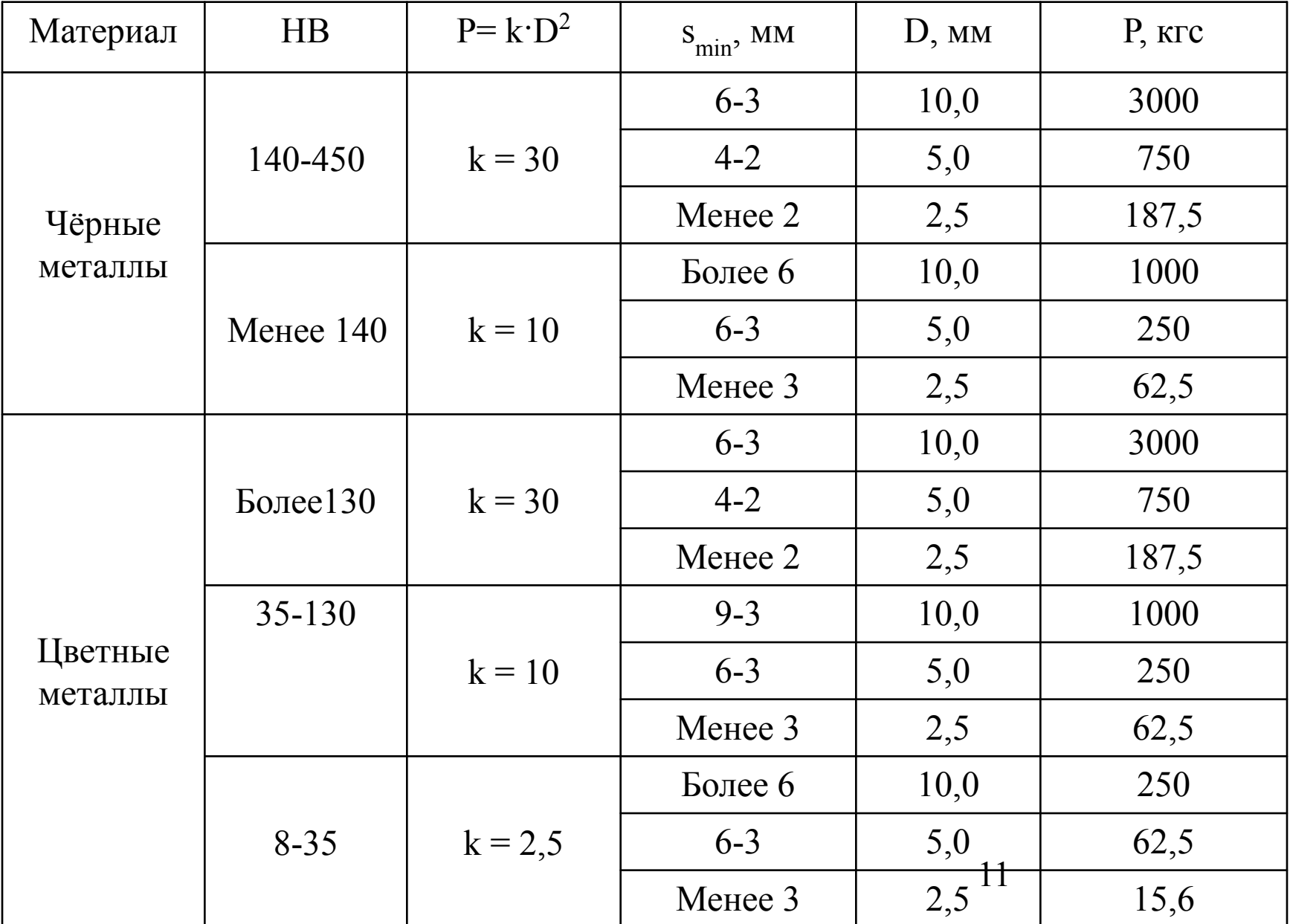

#### **Получение результата определения НВ**

Число твёрдости по Бринеллю НВ представляет собой отношение нагрузки на индентор (шарик) к площади поверхности отпечатка Fотп. Отпечаток при испытании по Бринеллю представляет собой шаровой сегмент диаметром d

$$
HB = \frac{P}{F_{omn}} \quad \text{with} \quad HB = \frac{2 \cdot P}{\pi \cdot D \cdot (D - \sqrt{D^2 - d^2})}
$$

#### Таблица для определения числа твёрдости по Бринеллю НВ

(кгс/мм2) (Приложение к ГОСТ 9012)

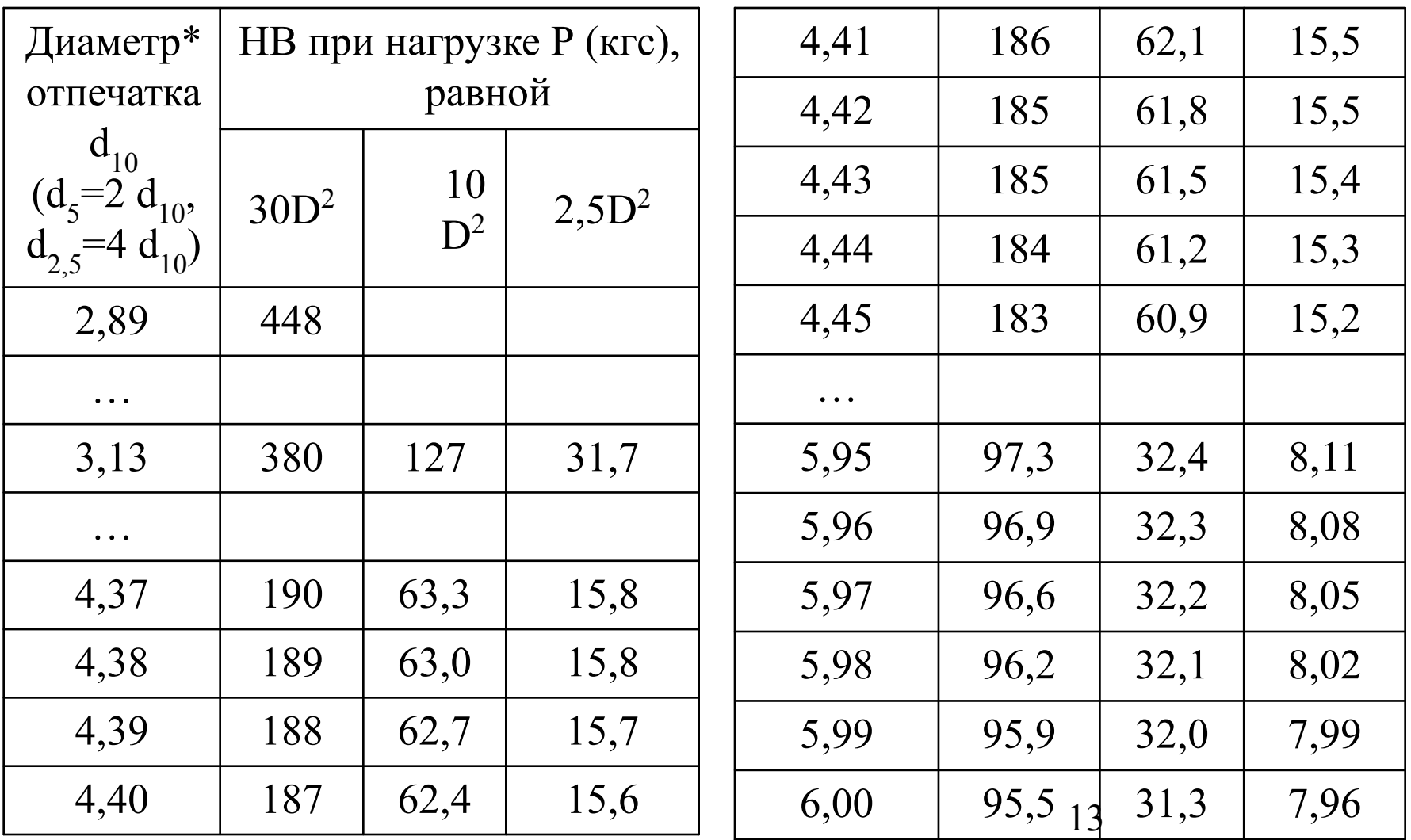

#### Пояснения к таблице ГОСТ 9012

- Диаметры отпечатков в таблице даны для испытания шариком  $D=10$  мм при нагрузках  $P = 30D2 = 3000$  кгс;  $P = 10D2 = 1000$  кгс;  $P = 2,5D2 =$ 250 кгс. Для определения по таблице числа твердости при испытании шариком D=5 мм при нагрузках P =  $30D2 = 750$  кгс; P =  $10D2 = 250$ кгс;  $P = 2,5D2 = 62,5$  кгс  $d\overline{5} = 2$  d10. Для определения по таблице числа твердости при испытании шариком  $D=2,5$  мм при нагрузках  $P = 30D2$ = 187,5 кгс;  $P = 10D2 = 62,5$  кгс;  $P = 2,5D2 = 15,6$  кгс  $d\overline{2},5=4$  d10. Например, при испытании шариком D=5 мм при нагрузке  $P = 30D2 =$ 750 кгс получен отпечаток диаметром d =1,65 мм. Число твердости в таблице следует искать для d5=2 d10=2·1,65=3,30 мм, в итоге получим НВ341.
- Аналогичный результат НВ341 получим, если  $P=750$  кгс,  $D=5$  мм,  $d=1,65$ мм подставим в расчетную формулу для определения числа твёрдости по Бринеллю

$$
HB = \frac{2 \cdot 750}{\pi \cdot 5 \cdot (5 - \sqrt{5^2 - 1,65^2})} = 340,93
$$

## **Метод Роквелла ГОСТ 9013**

Определение числа твёрдости по Роквеллу **HR** производится по результатам вдавливания индентора стандартного типа (конус или стальной шарик) в поверхность темплета или изделия. Твёрдость по Роквеллу – величина безразмерная.

# **Твердомер Роквелла ТК-2**

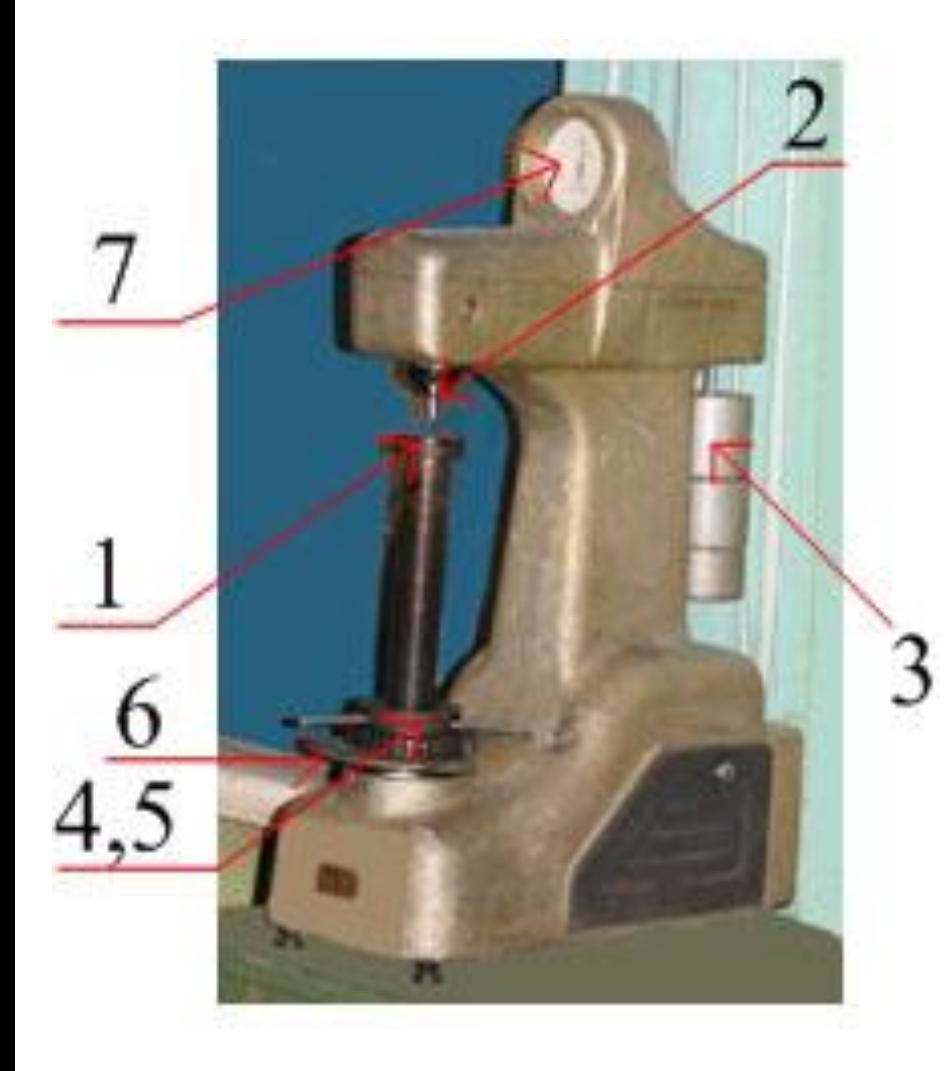

Техническая характеристика: Шкала «А» для очень твёрдых материалов HRA 70-85 Шкала «В» для мягких материалов HRB 25-100 Шкала «С» для материалов средней твёрдости HRC 25-67

- 1 предметный столик;
- 2 –оправка с индентором;
- 3 грузы;4 маховик;
- 5 барабан; 6 клавиша;
- 7 индикатор со стрелками.

# Схема твердомера Роквелла

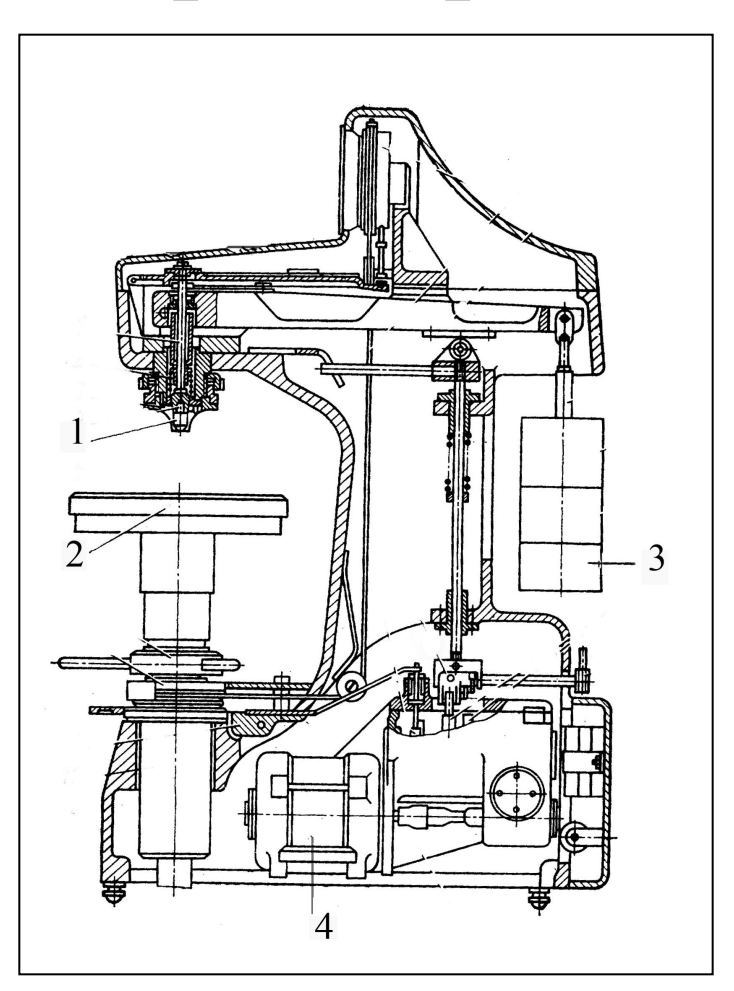

17 1 – оправка с индентором, 2 – предметный столик, 3 – грузы, 4 - электродвигатель

# Схема испытаний конусом  $\mathbf{P}_\Sigma$

1 – образец (темплет), 2 – индентор, 3 – предметный столик

# **Условия испытаний по методу Роквелла**

**HRA:** алмазный конус α=120°; Р<sub>Σ</sub>=600 Н (60 кгс); сплавы высокой твёрдости (металлокерамические инструментальные сплавы, литые высокоуглеродистые сплавы и др.).  $HRA = 70-85.$ 

**HRB:** стальной закаленный шарик D=0,0625 in =1,59 мм;  $P_{\Sigma}$ =1000 Н (100 кгс); сплавы низкой твёрдости (подшипниковые, цветные конструкционные , отожженные стали и др.). HRB=25-100.

**HRC:** алмазный или твердосплавный конус  $\alpha$ =120°;  $P_{\Sigma}$ =1500 Н (150 кгс); сплавы средней твёрдости (стали после закалки и отпуска и др.). HRC=20-67.

# Материал темплетов

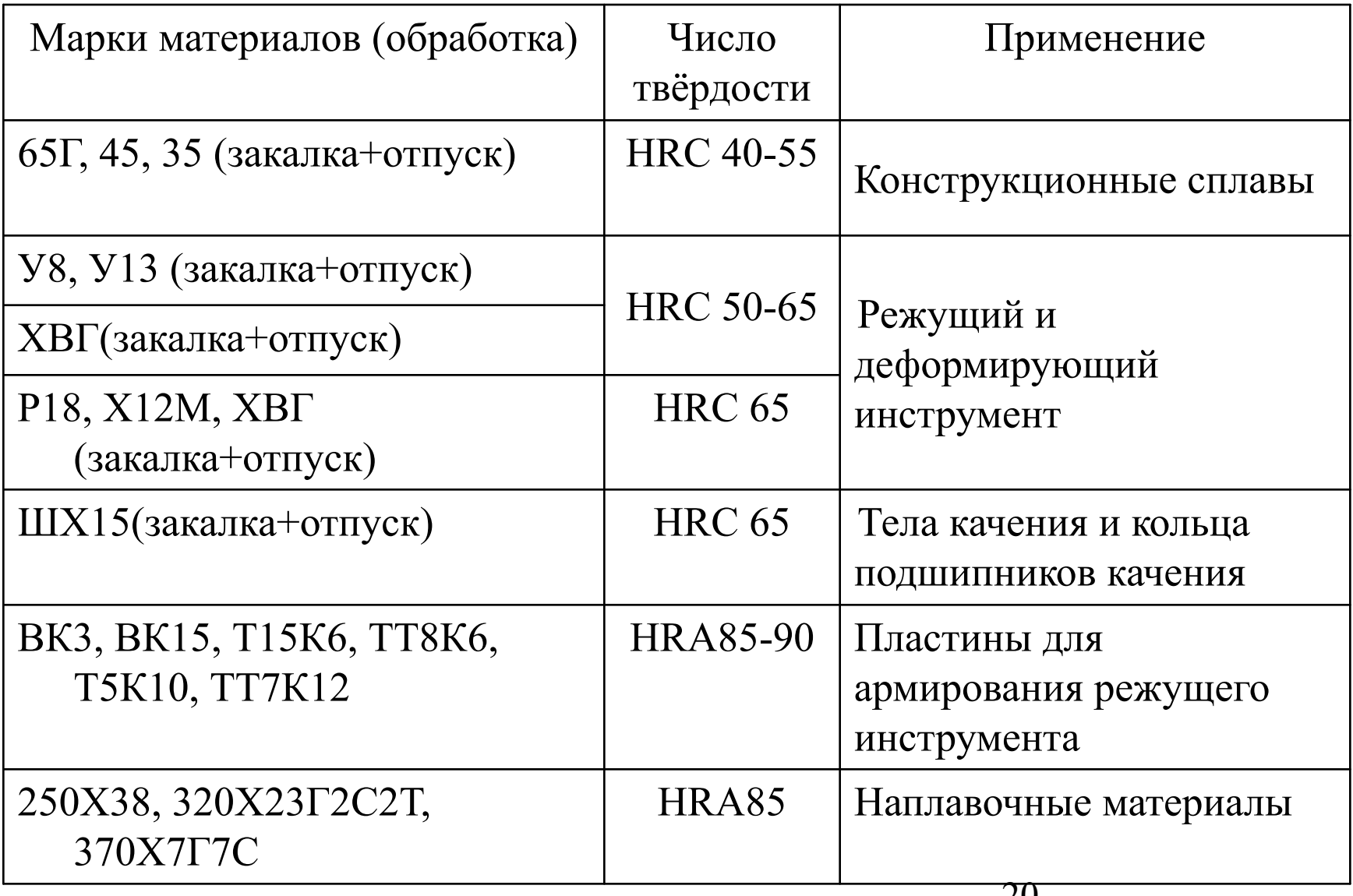

#### **Последовательность действий при проведении испытаний**

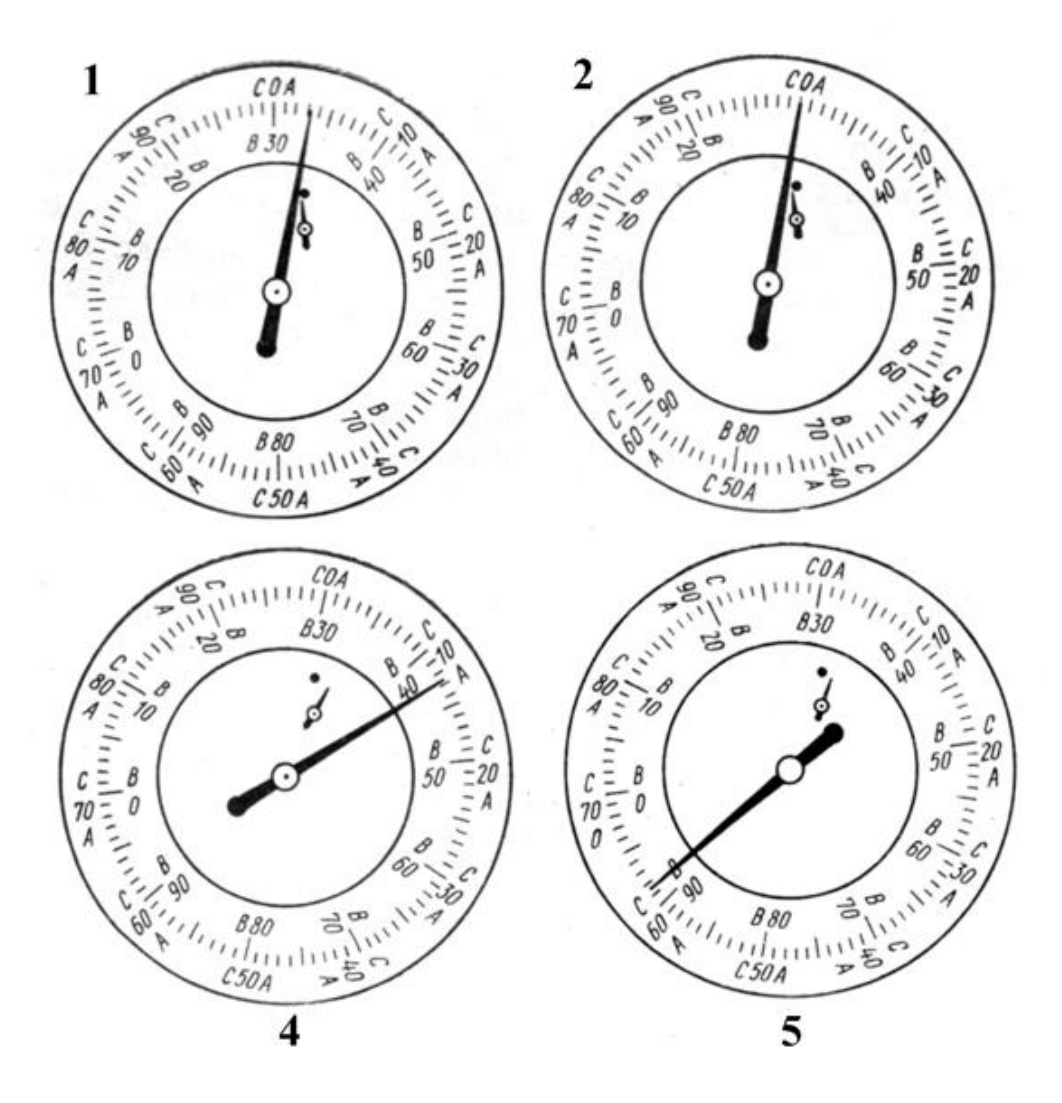

- **1** приложение
	- предварительной нагрузки  $\overline{P}_0$  =10 кгс вращением маховика (малая стрелка совмещается с красной точкой на шкале прибора);
- **2**  установка большой стрелки на «0» вращением барабана;
- **3** приложение основной нагрузки  $P_1$  нажатием клавиши;
- **4** выдержка при суммарной нагрузке  $P_{\Sigma}$  2-4 с производится автоматически;
- **5** считывание результата: HRA, HRC по чёрной шкале; HRB по красной шкале.

# **Метод Виккерса ГОСТ 2999**

Измерение твёрдости по Виккерсу основано на вдавливании алмазного индентора в форме правильной четырёхгранной пирамиды с углом при вершине 136° в темплет (изделие) под действием нагрузки Р и измерении диагоналей отпечатка, оставшегося на поверхности образца после снятия нагрузки. Твёрдость по Виккерсу обозначается HV и имеет размерность МПа или кгс/мм<sup>2</sup>.

# **Твердомер Виккерса**

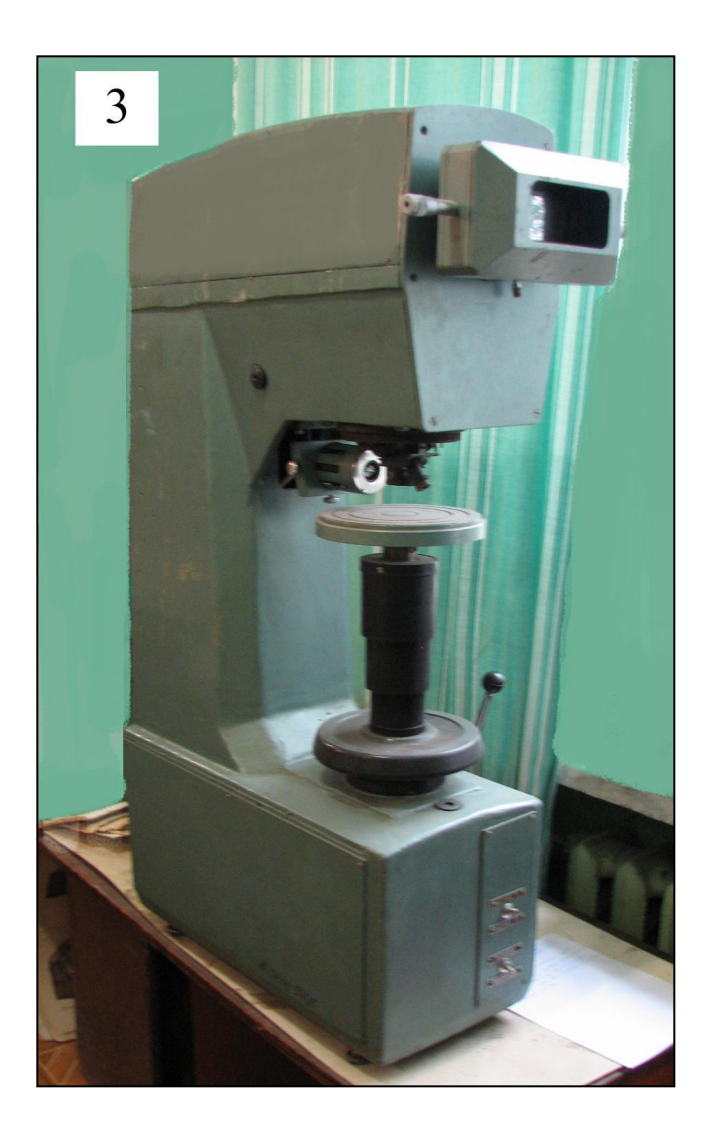

**Нагрузки Н (кгс):** 10 (1); 20 (2); 50 (5); 100  $(10); 200 (20);$ 300 (30); 500 (50); 1000 (100). **Материалы:**  чёрные и цветные металлы и сплавы. **Пределы измеряемого показателя** HV 80 … 20000 МПа (8 … 2000 кгс/мм2)

## **Схема твердомера Виккерса**

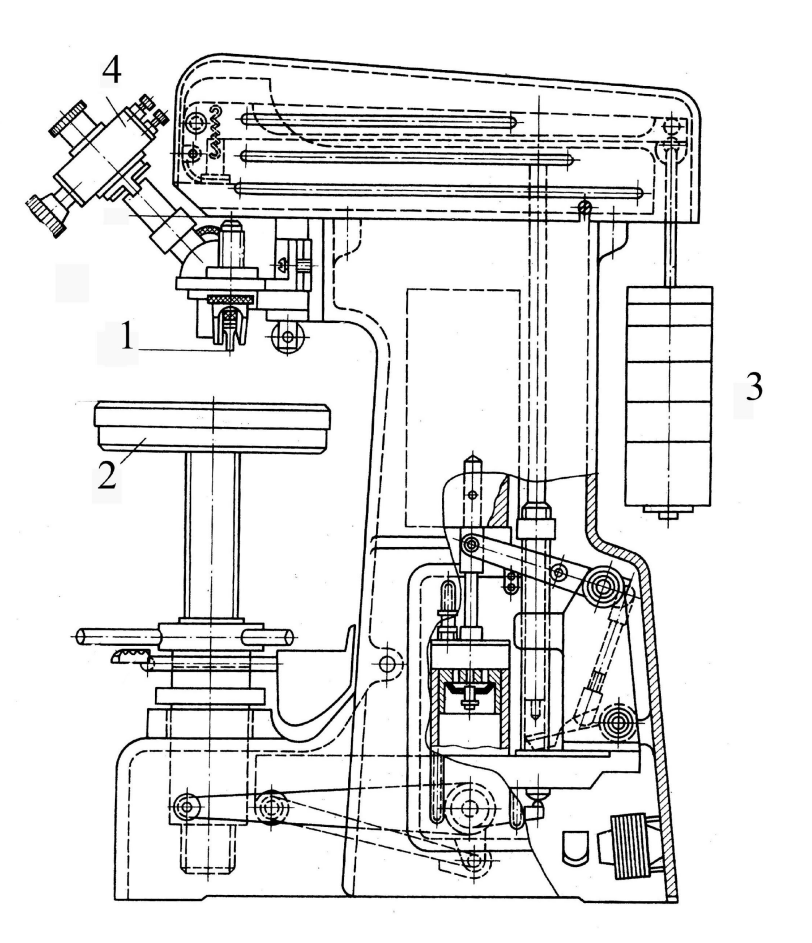

1 – узел индентора, 2 – предметный столик, 3 – грузы 4 – отсчётное устройство

# **Ранжирование материалов по твёрдости**

Количественное сравнение материалов по твёрдости возможно только в пределах одной шкалы. При необходимости сравнить между собой твёрдость HB, HRA, HRB, HRC используется универсальный показатель твёрдости HV. Для перехода к HV можно использовать или уравнения регрессии или переводные таблицы.

## **Переход к HV по уравнениям регрессии**

 $HV(HB) = 50 + 0,482301HB + 0,001149HB^2$  $HV(HRA) = 2331 - 81,4776HRA + 0,7657HRA^{2}$  $HV(HRB) = 252 - 5{,}7681HRB + 0{,}0561HRB<sup>2</sup>$  $HV(HRC) = 318 - 10,527673HRC + 0,304221HRC<sup>2</sup>$ 

Уравнения регрессии получены обработкой данных по твердости сталей и сплавов. Интервалы изменения аргумента: HB =75-712 кгс/мм<sup>2</sup>; HRA=50-85; HRB=55-100;  $HRC = 18-66.$ 

## **Переход к HV по переводной таблице**

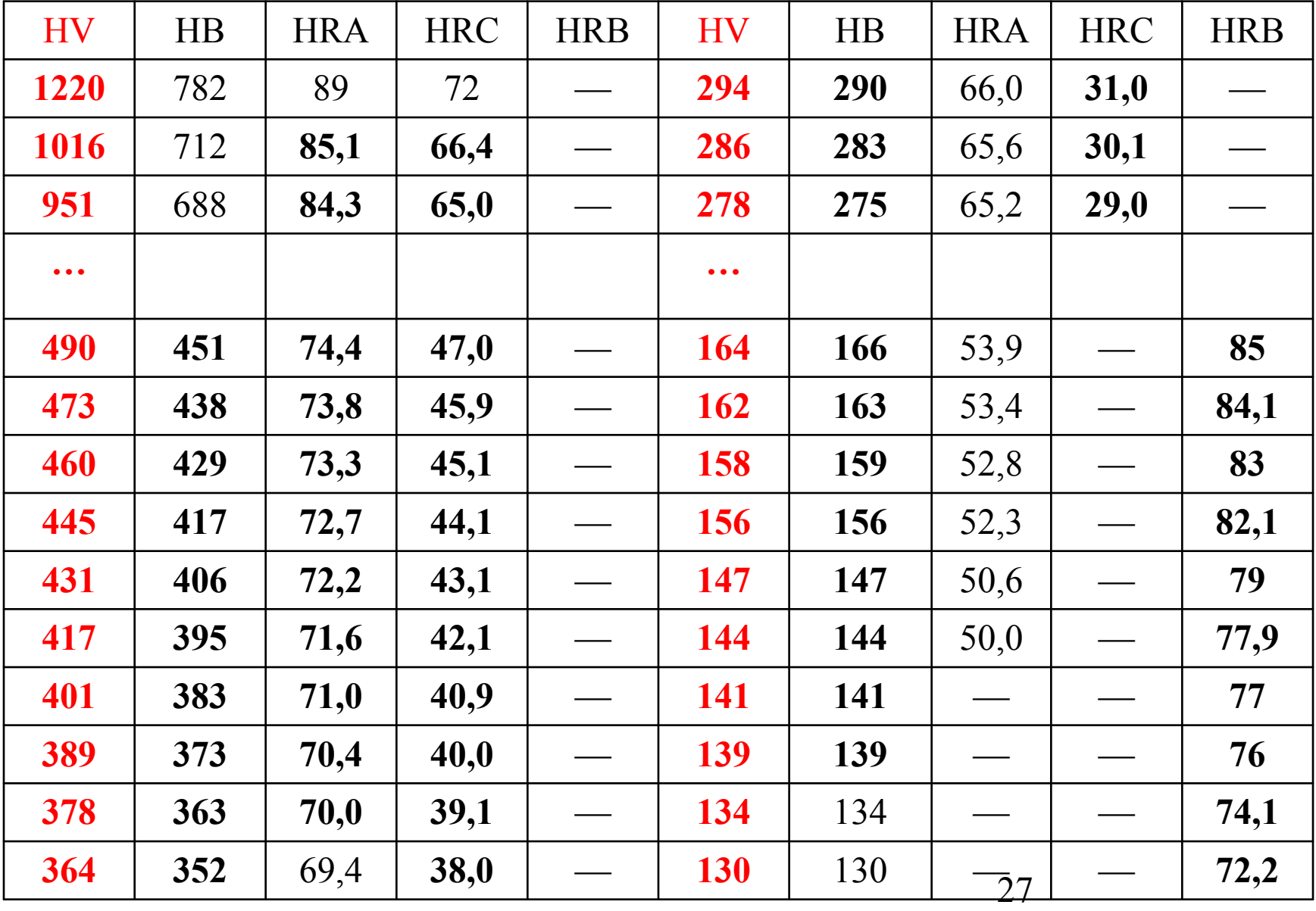

**Формула интерполяции для перевода Hx→HVx**

$$
HV_x = HV_1 + \frac{HV_2 - HV_1}{H_2 - H_1} \cdot (H_2 - H_x)
$$

здесь Hx– значение твёрдости (HBx, HRAx, HRBx, HRCx), подлежащее ранжированию; H1, H2 интервал твёрдости ранжируемых показателей, внутри которого находится значение Hx (слайд 27); HVx– искомое значение сравниваемого показателя Hx→HVx; HV1, HV2 – табличные значения сравниваемого показателя твёрдости по Виккерсу (H1→ HV1, H2→ HV2), индекс 2 присвоен большему значению показателей твёрдости.

#### **Отожжённые стали: оценка твёрдость ↔ предел прочности**

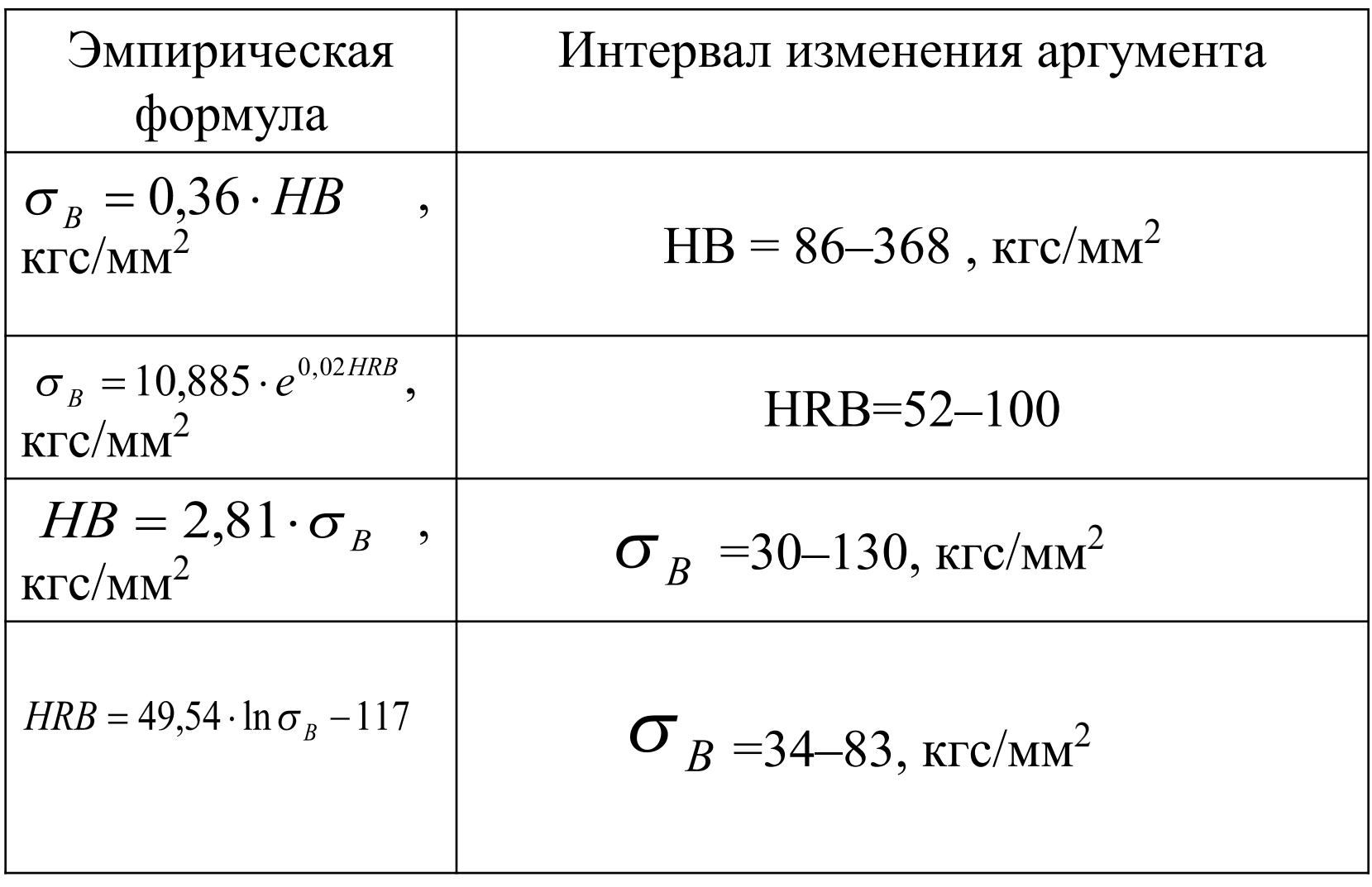

Закалённые стали: оценка твёрдость ↔ предел прочности

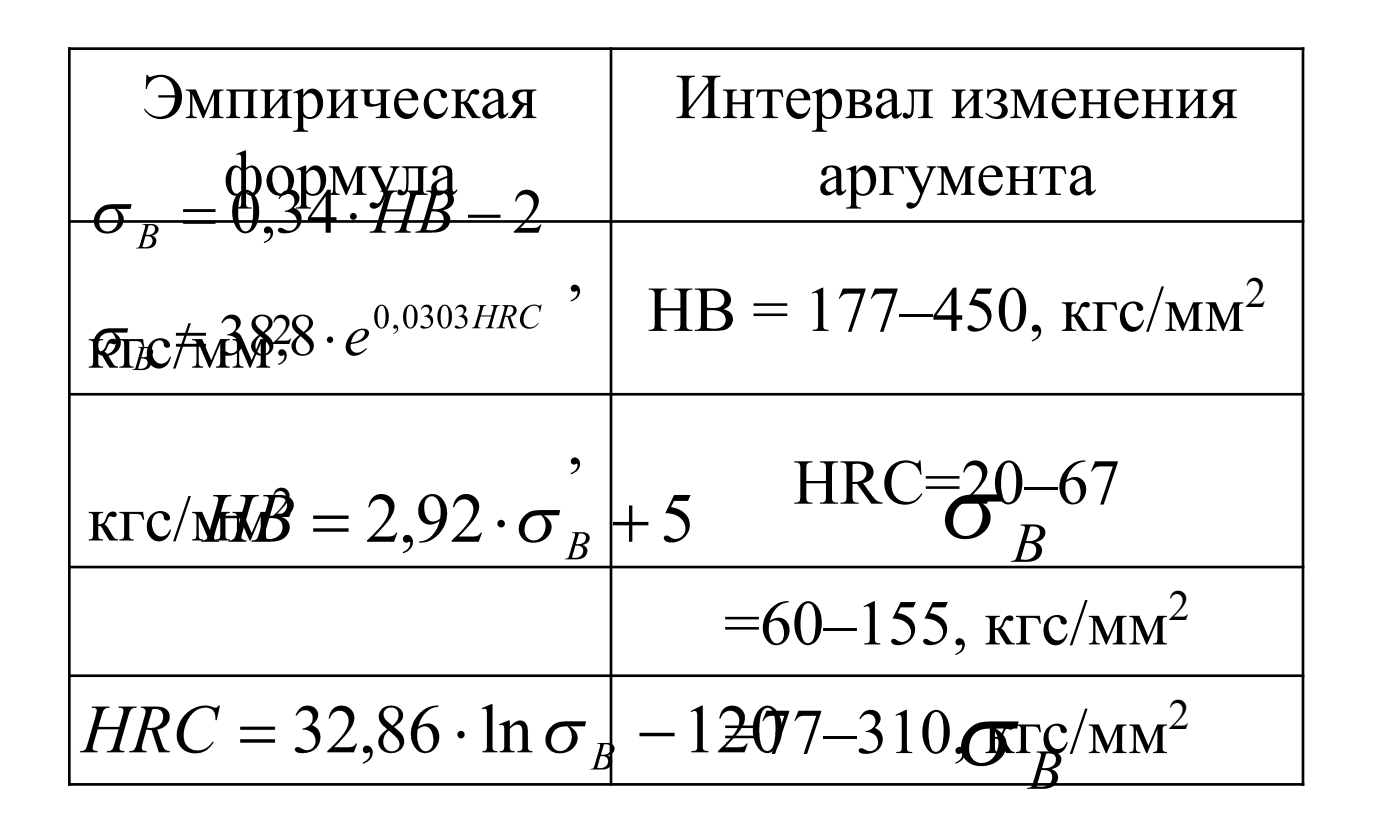

*Спасибо за работу!*